*https://www.colliseum.eu/wiki/Vorlage:Boxlayout1*

## **Vorlage:Boxlayout1**

Diese Vorlage wird unter anderem auf der Startseite verwendet.  $\left( \begin{matrix} 1 \ 1 \end{matrix} \right)$ **Verändern Sie bitte nichts, wenn Sie die Konsequenzen nicht genau abschätzen können!**

## **Beispiel**

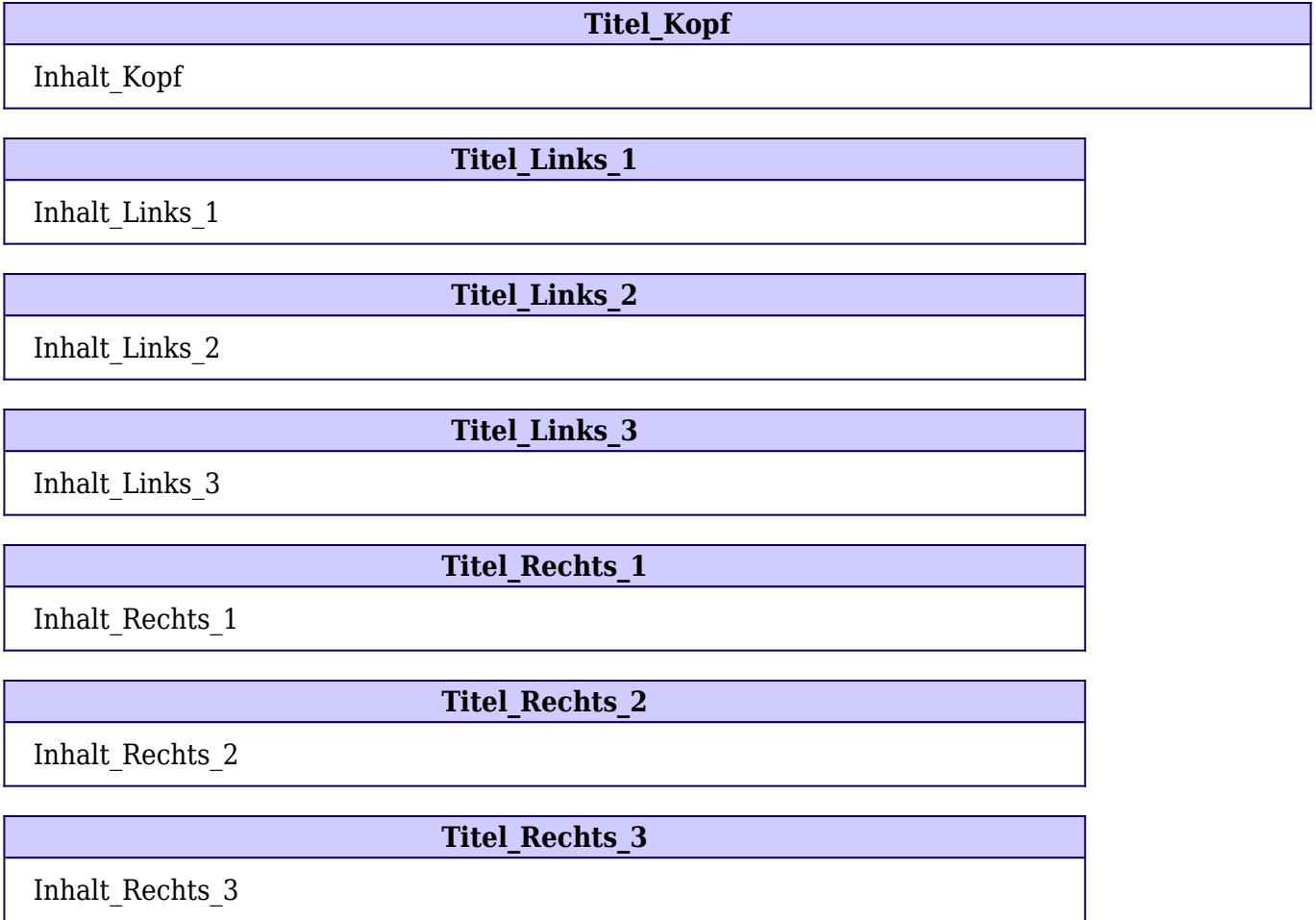

Inhalt\_Fuß

## **Verwendung**

• Der Kopf- und der Fußbereich werden nur dann angezeigt, wenn *Inhalt\_Kopf* bzw. *Inhalt\_Fuß* angegeben sind.

• Nur wenn *Titel\_Kopf* angegeben ist, erhält der Kopfbereich eine farbige Titelzeile. Dasselbe gilt für *Titel\_Fuß* im Fußbereich.

• Es gibt immer in jeder Spalte mindestens eine Box. Weitere Boxen darunter werden nur angezeigt, wenn Titel angegeben werden.

• Sind keine Farben angegeben, werden die Standardfarben *#100060* und *#D0CCFF* verwendet.

• Wenn Tabellen als Parameter übergeben werden sollen, so müssen diese mit den

Ersatzkonstruktionen {{!}} u.ä. statt der pipes | gebildet werden.

• Die Zeichen |- |, die hier in der Vorschau zu sehen sind (kleiner Schönheitsfehler), werden bei Benutzung der Vorlage **nicht** angezeigt.

Die **Dokumentation** für diese Vorlage ist auf [dieser Seite](https://www.colliseum.eu/wiki/Hilfe:Vorlagen#Problem:_Boxen) zu finden. Fragen zum Zweck und zur Verwendungsweise bitte dort stellen.

Allgemeine Hinweise zur Erstellung und Benutzung von Vorlagen gibt es auf Hilfe: Vorlagen.

## **Vorlage**

```
{{Boxlayout1
|Farbe_Rahmen=#{{FarbeRahmen|100060}}
|Farbe_Titel=#{{FarbeTitelBox|D0CCFF}}
|Titel_Kopf=
|Inhalt_Kopf=
|Titel_Links_1=
|Inhalt_Links_1=
|Titel_Links_2=
|Inhalt_Links_2=
|Titel_Links_3=
|Inhalt_Links_3=
|Titel_Rechts_1=
|Inhalt_Rechts_1=
|Titel_Rechts_2=
|Inhalt_Rechts_2=
|Titel_Rechts_3=
|Inhalt_Rechts_3=
|Titel_Fuß=
|Inhalt_Fuß=
}}
```